# **D D To Gml Converter 23**

**United States**

 **Handbook of Aqueous Electrolyte Thermodynamics** Joseph F. Zemaitis, Jr.,Diane M. Clark,Marshall Rafal,Noel C. Scrivner,2010-09-16 Expertise in electrolyte systems has become increasingly important in traditional CPI operations, as well as in oil/gas exploration and production. This book is the source for predicting electrolyte systems behavior, an indispensable do-it-yourself guide, with a blueprint for formulating predictive mathematical electrolyte models, recommended tabular values to use in these models, and annotated bibliographies. The final chapter is a general recipe for formulating complete predictive models for electrolytes, along with a series of worked illustrative examples. It can serve as a useful research and application tool for the practicing process engineer, and as a textbook for the chemical engineering student.

 **Handbook of Drug Administration via Enteral Feeding Tubes, 3rd edition** Rebecca White,Vicky Bradnam,2015-03-11 With over 400 drug monographs, this book covers the technical, practical and legal aspects that you should consider before prescribing or administering drugs via enteral feeding tubes.

 **The Digital Humanist** Domenico Fiormonte,Teresa Numerico,Francesca Tomasi,2015 This book offers a critical introduction to the core technologies underlying the Internet from a humanistic perspective. It provides a cultural critique of computing technologies, by exploring the history of computing and examining issues related to writing, representing, archiving and searching. The book raises awareness of, and calls for, the digital humanities to address the challenges posed by the linguistic and cultural divides in computing, the clash between communication and control, and the biases inherent in networked technologies. A common problem with publications in the Digital Humanities is the dominance of the Anglo-American perspective. While seeking to take a broader view, the book attempts to show how cultural bias can become an obstacle to innovation both in the methodology and practice of the Digital Humanities. Its central point is that no technological instrument is culturally unbiased, and that all too often the geography that underlies technology coincides with the social and economic interests of its producers. The alternative proposed in the book is one of a world in which variation, contamination and decentralization are essential instruments for the production and transmission of digital knowledge. It is thus necessary not only to have spaces where DH scholars can interact (such as international conferences, THATCamps, forums and mailing lists), but also a genuine sharing of technological know-how and experience. This is a truly exceptional work on the subject of the digital....Students and scholars new to the field of digital humanities will find in this book a gentle introduction to the field, which I cannot but think would be good and perhaps even inspirational for them....Its history of the development of machines and programs and communities bent on using computers to advance science and research merely sets the stage for an insightful analysis of the role of the digital in the way both scholars and everyday people communicate and conceive of themselves and others in written forms - from treatises to credit card transactions. Peter Shillingsburg The Digital Humanist is not simply a translation of the Italian book L'umanista digitale (il Mulino 2010), but a new version tailored to an international audience through the improvement and expansion of the sections on social, cultural and ethical

problems of the most widely used methodologies, resources and applications. TABLE OF CONTENTS // Preface: Digital Humanities at a Political Turn? by Geoffrey Rockwell / PART I: The Socio-Historical Roots - Chap. 1: Technology and the Humanities: A History of Interaction - Chap. 2: Internet, or The Humanistic Machine / PART II: Theoretical and Practical Dimensions - Chap. 3: Writing and Content Production - Chap. 4: Representing and Archiving - Chap. 5: Searching and Organizing / Conclusions: DH in a Global Perspective

 **CMOS** R. Jacob Baker,2008 This edition provides an important contemporary view of a wide range of analog/digital circuit blocks, the BSIM model, data converter architectures, and more. The authors develop design techniques for both long- and short-channel CMOS technologies and then compare the two.

 Mastering PostGIS Dominik Mikiewicz,Michal Mackiewicz,Tomasz Nycz,2017-05-31 Write efficient GIS applications using PostGIS - from data creation to data consumption About This Book Learn how you can use PostGIS for spatial data analysis and manipulation Optimize your queries and build custom functionalities for your GIS application A comprehensive guide with hands-on examples to help you master PostGIS with ease Who This Book Is For If you are a GIS developer or analyst who wants to master PostGIS to build efficient, scalable GIS applications, this book is for you. If you want to conduct advanced analysis of spatial data, this book will also help you. The book assumes that you have a working installation of PostGIS in place, and have working experience with PostgreSQL. What You Will Learn Refresh your knowledge of the PostGIS concepts and spatial databases Solve spatial problems with the use of SQL in real-world scenarios Practical walkthroughs of application development examples using Postgis, GeoServer and OpenLayers. Extract, transform and load your spatial data Expose data directly or through web services. Consume your data in both desktop and web clients In Detail PostGIS is open source extension onf PostgreSQL object-relational database system that allows GIS objects to be stored and allows querying for information and location services. The aim of this book is to help you master the functionalities offered by PostGIS- from data creation, analysis and output, to ETL and live edits. The book begins with an overview of the key concepts related to spatial database systems and how it applies to Spatial RMDS. You will learn to load different formats into your Postgres instance, investigate the spatial nature of your raster data, and finally export it using built-in functionalities or 3th party tools for backup or representational purposes. Through the course of this book, you will be presented with many examples on how to interact with the database using JavaScript and Node.js. Sample web-based applications interacting with backend PostGIS will also be presented throughout the book, so you can get comfortable with the modern ways of consuming and modifying your spatial data. Style and approach This book is a comprehensive guide covering all the concepts you need to master PostGIS. Packed with hands-on examples, tips and tricks, even the most advanced concepts are explained in a very easy-to-follow manner. Every chapter in the book does not only focus on how each task is performed, but also why.

The Canadian Mining Book ,1954

 **Scientific and Technical Aerospace Reports** ,1968 Lists citations with abstracts for aerospace related reports obtained from world wide sources and announces documents that have recently been entered into the NASA Scientific and Technical Information Database.

Solving General Chemistry Problems Robert Nelson Smith,Willis Conway Pierce,1980-01-01

 Comprehensive Organic Chemistry Experiments for the Laboratory Classroom Carlos A M Afonso,Nuno R Candeias,Dulce Pereira Simão,Alexandre F Trindade,Jaime A S Coelho,Bin Tan,Robert Franzén,2020-08-28 This expansive and practical textbook contains organic chemistry experiments for teaching in the laboratory at the undergraduate level covering a range of functional group transformations and key organic reactions.The editorial team have collected contributions from around the world and standardized them for publication. Each experiment will explore a modern chemistry scenario, such as: sustainable chemistry; application in the pharmaceutical industry; catalysis and material sciences, to name a few. All the experiments will be complemented with a set of questions to challenge the students and a section for the instructors, concerning the results obtained and advice on getting the best outcome from the experiment. A section covering practical aspects with tips and advice for the instructors, together with the results obtained in the laboratory by students, has been compiled for each experiment. Targeted at professors and lecturers in chemistry, this useful text will provide up to date experiments putting the science into context for the students.

#### **Canadian Mines Handbook** ,1977

 GeoServer Beginner's Guide Brian Youngblood,2013-01-01 Step-by-step instructions are included and the needs of a beginner are totally satisfied by the book. The book consists of plenty of examples with accompanying screenshots and code for an easy learning curve. You are a web developer with knowledge of server side scripting, and have experience with installing applications on the server. You have a desire to want more than Google maps, by offering dynamically built maps on your site with your latest geospatial data stored in MySQL, PostGIS, MsSQL or Oracle. If this is the case, this book is meant for you.

 *Calixarenes 2001* M.-Z. Asfari,Volker Böhmer,J. Harrowfield,Jacques Vicens,2007-05-08 Calixarene chemistry, at the turn of the millennium, is a field approaching true maturity. In many areas, applications are real and important, and the arsenal of structures based on calixarenes provides tools effective in numerous areas of supramolecular chemistry. In this book, chapters contributed by a broad spectrum of international authors provide a variety of perspectives upon the progress and future of calixarene chemistry. Issues covered in depth include: Calixarene synthesis, with all its subtleties and sophistication. Forces at play in the inclusion of neutral and charged molecules by calixarenes. Theoretical analyses of calixarene properties. Dynamics and thermodynamics of calixarenes and their complexes. Nanocomposite construction based on calixarene aggregates. Calixarenes on surfaces. Analytical applications of calixarenes. Catalysis by calixarenes and their complexes. Resource recovery and waste treatment with calixarenes. New directions in calixarene chemistry. Hetero- and homo-calixarenes. Bioactive calixarenes. Coordination chemistry of calixarenes. Calixarenes in the solid state.

 **The SGML Handbook** Charles F. Goldfarb,1990 The next five years will see a revolution in computing. Users will no longer have to work at every computer task as if they had no need or ability to share data with all their other

computer tasks, they will not need to act as if the computer is simply a replacement for paper, nor will theyhave to appease computers or software programs that seem to be at war with one another. The Standard Generalized Markup Language (SGML) is the technical advance enabling this revolution, and Dr Charles Goldfarb of the IBM Almaden Research Center is its inventor. The SGML Handbook gives the readerDr Goldfarb's thoughts on each clause in this widely adopted international standard, and guides the reader through every detail of SGML. The SGML Handbook includes the up-to-date amended full text of ISO 8879, extensively annotated, cross-referenced, and indexed; a detailed, structured overview of SGML, covering every concept; additional tutorial and reference material; a unique 'push-button access system' that provides hypertextlinks between the standard, annotations, overview, and tutorials. SGML will improve the productivity and competitiveness of all computer users if its sophistication is now harnessed by developers of SGML applications and implementors of SGML systems. These are the people who will find this book an invaluable guide and an authoritative voice.

*Emergency Response to Terrorism* ,2000

 March's Advanced Organic Chemistry Michael B. Smith,Jerry March,2007-01-29 The Sixth Edition of a classic in organic chemistry continues its tradition of excellence Now in its sixth edition, March's Advanced Organic Chemistry remains the gold standard in organic chemistry. Throughout its six editions, students and chemists from around the world have relied on it as an essential resource for planning and executing synthetic reactions. The Sixth Edition brings the text completely current with the most recent organic reactions. In addition, the references have been updated to enable readers to find the latest primary and review literature with ease. New features include: More than 25,000 references to the literature to facilitate further research Revised mechanisms, where required, that explain concepts in clear modern terms Revisions and updates to each chapter to bring them all fully up to date with the latest reactions and discoveries A revised Appendix B to facilitate correlating chapter sections with synthetic transformations

Reporting company section United States. Environmental Protection Agency. Office of Toxic Substances,1979

 Understanding Delta-Sigma Data Converters Shanthi Pavan,Richard Schreier,Gabor C. Temes,2017-01-24 This new edition introduces operation and design techniques for Sigma-Delta converters in physical and conceptual terms, and includes chapters which explore developments in the field over the last decade Includes information on MASH architectures, digital-to-analog converter (DAC) mismatch and mismatch shaping Investigates new topics including continuous-time ΔΣ analog-to-digital converters (ADCs) principles and designs, circuit design for both continuoustime and discrete-time ΔΣ ADCs, decimation and interpolation filters, and incremental ADCs Provides emphasis on practical design issues for industry professionals

**Federal Activities Inventory Reform Act of 1998** United States,1998

**Popular Photography** ,1992-01

 *Basics of Geomatics* Mario A. Gomarasca,2009-09-18 Geomatics is a neologism, the use of which is becoming increasingly widespread, even if it is not still universally accepted. It includes several disciplines and teniques for the study of the Earth's surface and its environments, and computer science plays a decisive role. A more meaningful and appropriate expression is G- spatial Information or GeoInformation. Geo-spatial Information embeds topography in its more modern forms (measurements with electronic instrumentation, sophisticated techniques of data analysis and network compensation, global satellite positioning techniques, laser scanning, etc.), analytical and digital photogrammetry, satellite and airborne remote sensing, numerical cartography, geographical information systems, decision support systems, WebGIS, etc. These specialized elds are intimately interrelated in terms of both the basic science and the results pursued: rigid separation does not allow us to discover several common aspects and the fundamental importance assumed in a search for solutions in the complex survey context. The objective pursued by Mario A. Gomarasca, one that is only apparently modest, is to publish an integrated text on the surveying theme, containing simple and comprehensible concepts relevant to experts in Geo-spatial Information and/or speci cally in one of the disciplines that compose it. At the same time, the book is rigorous and synthetic, describing with precision the main instruments and methods connected to the multiple techniques available today.

Unveiling the Energy of Verbal Art: An Psychological Sojourn through **D D To Gml Converter 23**

In a global inundated with screens and the cacophony of instantaneous interaction, the profound power and emotional resonance of verbal artistry frequently disappear into obscurity, eclipsed by the continuous assault of sound and distractions. Yet, situated within the lyrical pages of **D D To Gml Converter 23**, a captivating function of fictional splendor that pulses with natural feelings, lies an unforgettable trip waiting to be embarked upon. Written by way of a virtuoso wordsmith, this interesting opus courses visitors on a mental odyssey, gently revealing the latent possible and profound affect stuck within the complicated web of language. Within the heartwrenching expanse of the evocative examination, we will embark upon an introspective exploration of the book is main subjects, dissect its captivating publishing model, and immerse ourselves in the indelible effect it leaves upon the depths of readers souls.

## **Table of Contents D D To Gml Converter 23**

- 1. Understanding the eBook D D To Gml Converter 23
	- The Rise of Digital Reading D D To Gml Converter 23
	- Advantages of eBooks Over Traditional Books
- 2. Identifying D D To Gml Converter 23
	- Exploring Different Genres
	- Considering Fiction vs. Non-Fiction
	- o Determining Your Reading Goals
- 3. Choosing the Right eBook Platform
	- Popular eBook Platforms
- Features to Look for in an D D To Gml Converter 23
- User-Friendly Interface
- 4. Exploring eBook Recommendations from D D To Gml Converter 23
	- Personalized Recommendations
	- D D To Gml Converter 23 User Reviews and Ratings
	- D D To Gml Converter 23 and Bestseller Lists
- 5. Accessing D D To Gml Converter 23 Free and Paid eBooks
	- D D To Gml Converter 23 Public Domain eBooks
	- D D To Gml Converter 23 eBook Subscription Services
	- ⊙ D D To Gml Converter 23 Budget-Friendly Options
- 6. Navigating D D To Gml Converter 23 eBook Formats  $\circ$  ePub, PDF, MOBI, and More
	- D D To Gml Converter 23 Compatibility with Devices
	- D D To Gml Converter 23 Enhanced eBook Features
- 7. Enhancing Your Reading Experience
	- Adjustable Fonts and Text Sizes of D D To Gml Converter 23
	- Highlighting and Note-Taking D D To Gml Converter 23
	- Interactive Elements D D To Gml Converter 23
- 8. Staying Engaged with D D To Gml Converter 23
	- Joining Online Reading Communities
	- Participating in Virtual Book Clubs
	- Following Authors and Publishers D D To Gml Converter 23
- 9. Balancing eBooks and Physical Books D D To Gml Converter 23
	- Benefits of a Digital Library
- Creating a Diverse Reading Collection D D To Gml Converter 23
- 10. Overcoming Reading Challenges
	- o Dealing with Digital Eye Strain
	- Minimizing Distractions
	- Managing Screen Time
- 11. Cultivating a Reading Routine D D To Gml Converter 23
	- Setting Reading Goals D D To Gml Converter 23
	- Carving Out Dedicated Reading Time
- 12. Sourcing Reliable Information of D D To Gml Converter 23
	- Fact-Checking eBook Content of D D To Gml Converter 23
	- Distinguishing Credible Sources
- 13. Promoting Lifelong Learning
	- Utilizing eBooks for Skill Development
	- Exploring Educational eBooks
- 14. Embracing eBook Trends
	- Integration of Multimedia Elements
	- Interactive and Gamified eBooks

## **D D To Gml Converter 23 Introduction**

D D To Gml Converter 23 Offers over 60,000 free eBooks, including many classics that are in the public domain. Open Library: Provides access to over 1 million free eBooks, including classic literature and contemporary works. D D To Gml Converter 23 Offers a vast collection of books, some of which are available for free as PDF downloads, particularly older books in the public domain. D D To Gml Converter 23 : This website hosts a vast collection of scientific articles, books, and textbooks. While it operates in a legal gray area due to copyright issues, its a popular resource for finding various publications. Internet Archive for D D To Gml Converter 23 : Has an extensive collection of digital content, including books, articles, videos, and more. It has a massive library of free downloadable books. FreeeBooks D D To Gml Converter 23 Offers a diverse range of free eBooks across various genres. D D To Gml Converter 23 Focuses mainly on educational books, textbooks, and business books. It offers free PDF downloads for educational purposes. D D To Gml Converter 23 Provides a large selection of free eBooks in different genres, which are available for download in various formats, including PDF. Finding specific D D To Gml Converter 23, especially related to D D To Gml Converter 23, might be challenging as theyre often artistic creations rather than practical blueprints. However, you can explore the following steps to search for or create your own Online Searches: Look for websites, forums, or blogs dedicated to D D To Gml Converter 23, Sometimes enthusiasts share their designs or concepts in PDF format. Books and Magazines Some D D To Gml Converter 23 books or magazines might include. Look for these in online stores or libraries. Remember that while D D To Gml Converter 23, sharing copyrighted material without permission is not legal. Always ensure youre either creating your own or obtaining them from legitimate sources that allow sharing and downloading. Library Check if your local library offers eBook lending services. Many libraries have digital catalogs where you can borrow D D To Gml Converter 23 eBooks for free, including popular titles.Online Retailers: Websites like Amazon, Google Books, or Apple Books often sell eBooks. Sometimes, authors or publishers offer promotions or free periods for certain books.Authors Website Occasionally, authors

provide excerpts or short stories for free on their websites. While this might not be the D D To Gml Converter 23 full book , it can give you a taste of the authors writing style.Subscription Services Platforms like Kindle Unlimited or Scribd offer subscription-based access to a wide range of D D To Gml Converter 23 eBooks, including some popular titles.

#### **FAQs About D D To Gml Converter 23 Books**

**What is a D D To Gml Converter 23 PDF?** A PDF (Portable Document Format) is a file format developed by Adobe that preserves the layout and formatting of a document, regardless of the software, hardware, or operating system used to view or print it. **How do I create a D D To Gml Converter 23 PDF?** There are several ways to create a PDF: Use software like Adobe Acrobat, Microsoft Word, or Google Docs, which often have built-in PDF creation tools. Print to PDF: Many applications and operating systems have a "Print to PDF" option that allows you to save a document as a PDF file instead of printing it on paper. Online converters: There are various online tools that can convert different file types to PDF. **How do I edit a D D To Gml Converter 23 PDF?** Editing a PDF can be done with software like Adobe Acrobat, which allows direct editing of text, images, and other elements within the PDF. Some free tools, like PDFescape or Smallpdf, also offer basic editing capabilities. **How do I convert a D D To Gml Converter 23 PDF to another file format?** There are multiple ways to convert a PDF to another format: Use online converters like Smallpdf, Zamzar, or Adobe Acrobats export feature to convert PDFs to formats like Word, Excel, JPEG, etc.

Software like Adobe Acrobat, Microsoft Word, or other PDF editors may have options to export or save PDFs in different formats. **How do I password-protect a D D To Gml Converter 23 PDF?** Most PDF editing software allows you to add password protection. In Adobe Acrobat, for instance, you can go to "File" -> "Properties" -> "Security" to set a password to restrict access or editing capabilities. Are there any free alternatives to Adobe Acrobat for working with PDFs? Yes, there are many free alternatives for working with PDFs, such as: LibreOffice: Offers PDF editing features. PDFsam: Allows splitting, merging, and editing PDFs. Foxit Reader: Provides basic PDF viewing and editing capabilities. How do I compress a PDF file? You can use online tools like Smallpdf, ILovePDF, or desktop software like Adobe Acrobat to compress PDF files without significant quality loss. Compression reduces the file size, making it easier to share and download. Can I fill out forms in a PDF file? Yes, most PDF viewers/editors like Adobe Acrobat, Preview (on Mac), or various online tools allow you to fill out forms in PDF files by selecting text fields and entering information. Are there any restrictions when working with PDFs? Some PDFs might have restrictions set by their creator, such as password protection, editing restrictions, or print restrictions. Breaking these restrictions might require specific software or tools, which may or may not be legal depending on the circumstances and local laws. 2022

### **D D To Gml Converter 23 :**

## *macmillan education everywhere* - May 31 2022

web unit 3 test open mind free download as word doc doc docx pdf file pdf text file txt or read online for free **openmind sample unit by macmillan education issuu** - Dec 06 2022 web 4 unit 2 culture vulture 5 unit 3 tickets money passport 6 unit 4 it could happen to anyone 7 unit 5 musical notes 8 unit 6 living spaces 9 unit 7 a question of taste openmind level 3 blinklearning - Aug 14 2023 web contact me 1 contents 2 grammar review 3 unit 1 live and learn 4 unit 2 then and now 5 unit 3 buying power 6 unit 4 taking care of business 7 unit 5 through the grapevine *pdf openmind 3 practice online academia edu* - Oct 04 web openmind 3 practice online this course accompanies openmind 3 it corresponds to cefr level b1 there are twelve units that mirror the units in the coursebook **login macmillan education everywhere** - Mar 29 2022 web openmind level 3 macmillan education english isbn mac om3 dsb access type also available without connection compatible devices pc ipad *open mind macmillan education* - May 11 2023 web lesson plan take your teaching online lesson plan open mind 2nd edition level 3 unit 7 think again lesson listening and grammar reading speaking this lesson plan **open mind lesson plans** - Apr 10 2023 web feb 12 2010 unit 3 a for each day check the times when you are free b read the information below and answer the question *unit 3 test open mind pdf scribd* - Dec 26 2021

## mind series 2nd edition macmillan education - Jun 12 2023

web open mind 2nd edition level 3 unit 7 think again lesson reading speaking this lesson plan based on p t69 t70 of the teacher s book gives you tips on how to teach **open mind macmillan macmillan macmillan education** - Sep 03 2022 web macmillan education limited 2020 company number 1755588 vat number 199 4406 21 open mind level 3a pdf slideshare - Jan 27 2022 *openmind level 2 blinklearning* - Sep 22 2021 **length materials macmillan education** - Jan 07 2023 web unit 3 northanger abbey beginner jane eyre beginner the picture of dorian gray elementary unit 4 billy budd beginner unit 5 this is london beginner brazil **open mind macmillan education** - Jul 13 2023 web jan 31 2019 open mind level 3 unit 7 l g p 71 76 77 think again download open mind level 3 unit 7 r s p 69 70 think again download **openmind 3 unit tests answer key pdf scribd** - Feb 25 2022 web 3 unit 1 new millennium 4 unit 2 culture vulture 5 unit 3 tickets money passport 6 unit 4 it could happen to anyone 7 unit 5 musical notes 8 unit 6 living spaces 9 unit 7 a **macmillan education** - Nov 05 2022 web register today easy access to innovative content tools and resources motivate and engage learners of all ages abilities make teaching rewarding and more effective **openmind 3 practice online pdf english language question** - Apr 29 2022 web level 3 openmi nd macmillan publishers limited 2015 this page may be photocopied and used within the class level 3 5 openmi nd unit 3 grammar and vocabulary test recommended macmillan readers macmillan education - Aug 02 2022 web download now of 49 openmi nd level 3 unit tests a and b answer key d unit 1 grammar and vocabulary test b 16 push 18 do 20 measure 17 risks 19 work 1 21 a 23 b *open mind pre intermediate mee2 macmillan education* - Jul 01 2022 web jan 12 2018 jan 11 2018 0 likes 38 897 views juan lopez follow education opend mind level 3a student book pack **length materials macmillan education** - Feb 08 2023 web open mind is perfect for adult learners of all levels enjoy the best combination of digital and print material and free up your class time to focus more on your students communicative openmind level 1 blinklearning - Mar 09 2023 web macmillan education **openmind 3 unit tests answer key vsip info** - Nov 24 2021 **openmind level 3 digital book blinklearning** - Oct 24 2021 agricultural science paper 1 memorandum 2013 september - May 05 2022 1 for grade 12 agricultural sciences paper 1 2013 june memorandum agricultural science paper 1 memorandum 2013 september agricultural sciences grade 11 paper 1 2013 *matric agricultural sciences past papers 2013 free* - Jul 19 2023 agricultural sciences grade 12 memo 2 afrikaans department of education september examination 2009 agricultural sciences grade 12 examination paper 1 english **agricultural science paper1 memo 2013 november pdf** - Apr 04 2022

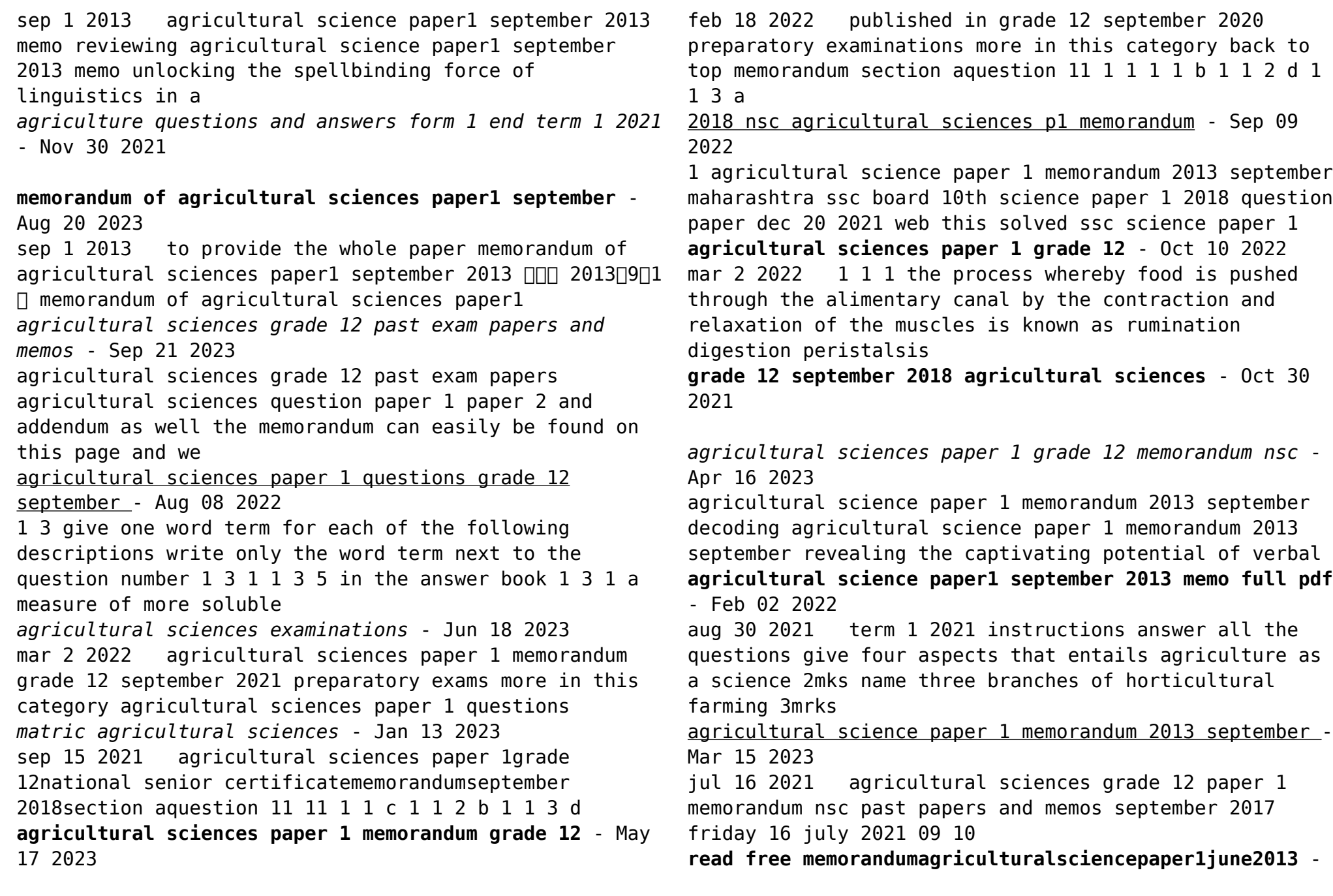

Mar 03 2022

term 3 form 1 agriculture exam give the meaning of the following terms plantation farming 1 mk large scale farming 1 mk state four ways in which trees improve soil productivity 2

**agricultural sciences grade 12 paper 1** - Feb 14 2023 oct 4 2022 modern classroom aims to provide the whole paper collection of grade 12 term 3 september 2022 exam papers from all provinces nsc and common test papers from

*grade 12 september 2018 agricultural sciences p1* - Jun 06 2022

sep 16 2023 agricultural science paper1 memo 2013

november 3 4 downloaded from uniport edu ng on september

16 2023 by guest web1 sep 2013 for memorandum

latest agricultural sciences grade 12 2022 term 3

september - Dec 12 2022

jun 3 2021 access to education thursday 03 june 2021 13 32 agricultural sciences paper 1 grade 12 memorandum nsc past papers and memos september

agricultural sciences paper 1 grade 12 - Nov 11 2022 jun 10 2020 this is the agricultural sciences p1 memorandum for the national senior certificate of november 2019 grade 12 learners will benefit greatly when using the

**agricultural science paper 1 memorandum 2013 september** - Jul 07 2022

sep 15 2023 agricultural science paper 1 memorandum 2013 september news usgs gov science for a changing world home occupational outlook handbook u s bureau of *term 3 form 1 agriculture exam free kcse past papers* - Jan 01 2022

3 1 2 reason for 3 1 1 c there is a high increase of final mass from initial mass of 40 kg to 70 kg increase in mass by 30 kg as compared to other pigs 1 enovia v6 technia - Oct 18 2023

web enovia v6 make an enquiry the enovia v6 portfolio offers industry solutions for the enterprise and small to mid market enovia is easy to acquire quick to learn and effortless to master main features integration with existing solutions

bringing plm 2 0 to life enovia v6 develop3d - May 13 2023

web in this latest version of enovia software ds integrated three products lines enovia matrixone vplm and enovia smarteam and introduced v6 a proven service oriented architecture soa enovia v6 has matrixone at its core enhanced with technology from vpm and smarteam **enovia v6r2013x dassault systemes pdf catalogs** - Mar 11 2023

web portfolio overview ready to use plm business processes enovia v6 covers plm processes across multiple industries and unifies engineering processes and all enterprise business processes including program management compliance management and sourcing as examples

*enovia v6r2013 factsheet pdf product lifecycle supply* - Dec 08 2022

web enovia v6 is dassault systmes ds next generation platform for enabling plm 2 0 and harnessing the collective intelligence among online communities plm 2 0 brings life to knowledge from idea to product experience merging the real and virtual in an immersive lifelike experience

*enovia v6 factsheet* - Jun 02 2022

web enovia v6 factsheet usa tgifridays com subject enovia v6 factsheet created date 20210329063722pm enovia v6 factsheet - Oct 06 2022

web september 21st 2018 enovia v6r2011x factsheet for later save related info embed share print related titles enovia v6 is dassault systèmes ds next generation platform for enabling plm 2 everyone and managing easy access to it from anywhere open standards ds is a world leader in 3d and plm solutions the adaptable and scalable technology

enovia v6r2013x design systems - Jun 14 2023 web enovia v6 is dassault systèmes ds next generation platform for enabling plm 2 0 and harnessing the collective intelligence among online communities plm 2 0 brings life to knowledge from idea to product experience merging the real and virtual in an immersive lifelike experience ds is a world leader in 3d and plm solutions **enovia v6 factsheet jmsseniorliving** - May 01 2022 web enovia v6 factsheet 1 enovia v6 factsheet enovia v6 factsheet downloaded from jmsseniorliving com by guest jaquan singh title enovia v6 factsheet jmsseniorliving com author jaquan singh created date 9 18 2023 4 17 19 am

*catia version 6 release 2013x fact sheet dassault systèmes* - Sep 17 2023

web enovia v6 server simply selecting work offline downloads the required data catia function will then be available on the go when working from home or when no network is available once back on site un checking the work offline switch reconnects to the enovia v6 server and work can be re synchronized and shared

## **product lifecycle management plm software enovia dassault systèmes** - Jul 15 2023

web enovia enables teams from across the value network to securely collaborate and innovate together helping transform market opportunities into marketplace advantages discover how enovia helps your organization across a variety of business processes and disciplines **what is enovia technia** - Sep 05 2022 web thankfully enovia provides exceptional collaborative planning development and release tools to help your organization plan your definition of success connect boms bill of materials and other deliverables for better communication between designers and project engineers share and discuss issues directly over your 3d designs *enovia v6 factsheet dotnbm com* - Feb 27 2022 web 4 enovia v6 factsheet 2023 01 25 methodologically new and distinct approach to gender through the frameworks of biopolitics and genealogy theorising it as a historically specific apparatus of biopower through the use of a diverse mix of historical and contemporary documents the book

**enovia v6 factsheet orientation sutd edu** - Aug 04 2022 web download the enovia v6 factsheet join that we have the funds for here and check out the link if you want to comical fiction lots of literature fable comedy and more fictions collections are also established from best seller to one of the most current released

*pdf enovia v6 factsheet* - Mar 31 2022

web enovia v6 factsheet connecting networks v6 companion guide jun 06 2023 if gte mso 9 endif connecting networks v6 companion guide is the official supplemental textbook for the connecting networks version 6 course in the cisco networking academy ccna routing and switching curriculum the

**enovia upgrade factory dassault systèmes** - Feb 10 2023 web the enovia v6 upgrade factory is an efficient and managed two stage process we work closely with your team to comprehensively assess your current plm environment recommend and appropriate an upgrade strategy and develop an execution plan that provides appropriate

support during the upgrade execution database application

enovia v6 dassault systemes pdf catalogs - Aug 16 2023 web the enovia v6 portfolio includes products organized by function serving many user roles in the enterprise governance allows companies to launch enterprisewide new product introductions on time and onbudget *contents* - Nov 07 2022 web enovia v6 is dassault systèmes ds next generation platform for enabling plm 2 0 and harnessing the collective intelligence among online communities plm 2 0 brings life to knowledge from idea to product experience

merging the real and virtual in an immersive lifelike experience ds is a world leader in 3d and plm solutions enovia v6 product portfolio eds technologies pvt ltd - Jan 09 2023

web the enovia v6 portfolio includes products organized by function serving many user roles in the enterprise governance provides companies with a platform to launch enterprise wide new product introductions on time and on budget global sourcing provides companies with solutions to leverage supply chain capabilities throughout the *enovia v6 factsheet orientation sutd edu* - Jul 03 2022 web enovia v6 factsheet good knowledge in catia and enovia v6 technical architecture and integration tools

including specifics dds tools experience in installation of standards v6 releases migration tools experience in administration of platform and v6 environments handling configurations settings licenses access rights and migrations of environments **3dexperience enovia dassault systèmes** - Apr 12 2023 web products enovia 3dexperience enovia deliver transformative innovations contact an enovia expert visit user community enovia powered by the 3d experience platform enables you to plan your definition of success with a broad portfolio of technical and business applications for all users across your enterprise

Best Sellers - Books ::

[how to ship from amazon to australia](https://www.freenew.net/papersCollection/browse/?k=how-to-ship-from-amazon-to-australia.pdf) [how to start your own bar](https://www.freenew.net/papersCollection/browse/?k=How-To-Start-Your-Own-Bar.pdf) [how to remove pimple scars](https://www.freenew.net/papersCollection/browse/?k=how_to_remove_pimple_scars.pdf) [how to read faster and better](https://www.freenew.net/papersCollection/browse/?k=how-to-read-faster-and-better.pdf) [how to start a startup](https://www.freenew.net/papersCollection/browse/?k=how_to_start_a_startup.pdf) [how to retrieve deleted texts on iphone](https://www.freenew.net/papersCollection/browse/?k=how-to-retrieve-deleted-texts-on-iphone.pdf) [how to sew with felt](https://www.freenew.net/papersCollection/browse/?k=How_To_Sew_With_Felt.pdf) [how to start a entrepreneur business](https://www.freenew.net/papersCollection/browse/?k=how-to-start-a-entrepreneur-business.pdf) [how to remove skin tags at home](https://www.freenew.net/papersCollection/browse/?k=How-To-Remove-Skin-Tags-At-Home.pdf) [how to raise a dog](https://www.freenew.net/papersCollection/browse/?k=how-to-raise-a-dog.pdf)